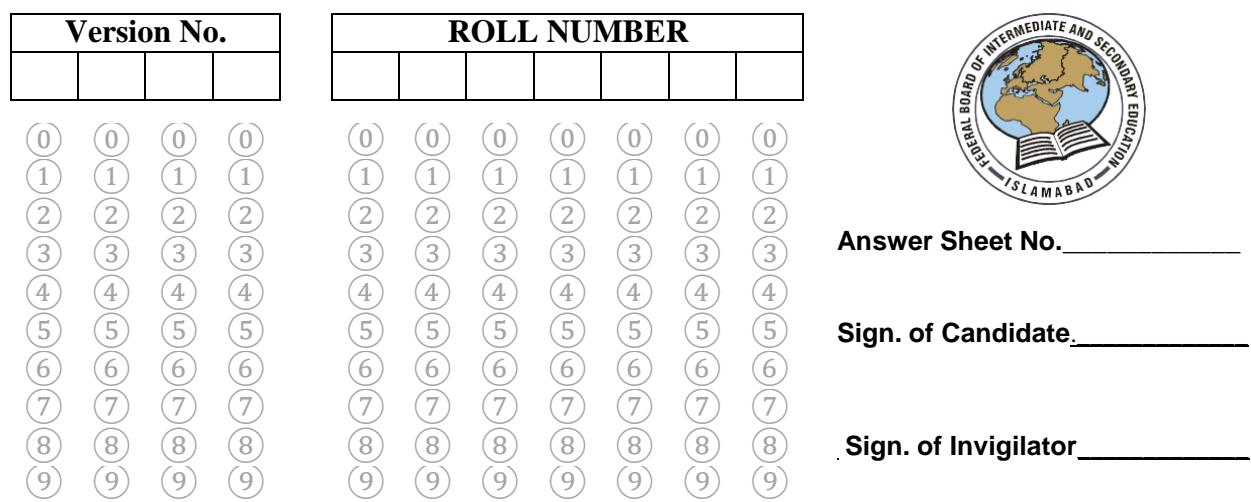

### **COMPUTER SCIENCE SSC–II SECTION – A (Marks 13) Time allowed: 15 Minutes**

Section – A is compulsory. All parts of this section are to be answered on this page and handedover to the Centre Superintendent. Deleting/overwriting is not allowed. **Do not use lead pencil.**

### **Q:1 Fill the relevant bubble for each part on bubble sheet. Each part carries one mark.**

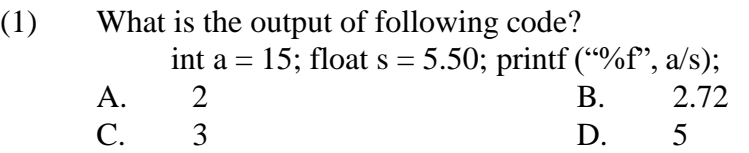

(2) Which one of the following symbols is used in flow chart for the statement "Marks<33"?

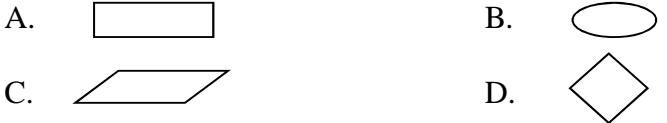

### (3) Which one of the following functions is used to read string "Computer Science"?

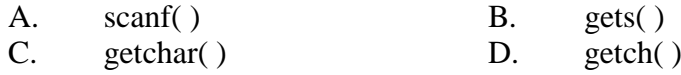

(4) Which statement is equivalent to " $i = i + a$ ;"? A.  $j+=a$ ; B.  $j=+a$ ; C.  $j++a$ ; D.  $j=a++$ ;

(5) Which escape sequence can be used to insert a Tab in "**C**" Language? A.  $\langle a \rangle$  B.  $\langle b \rangle$ C.  $\forall t$  D.  $\forall n$ 

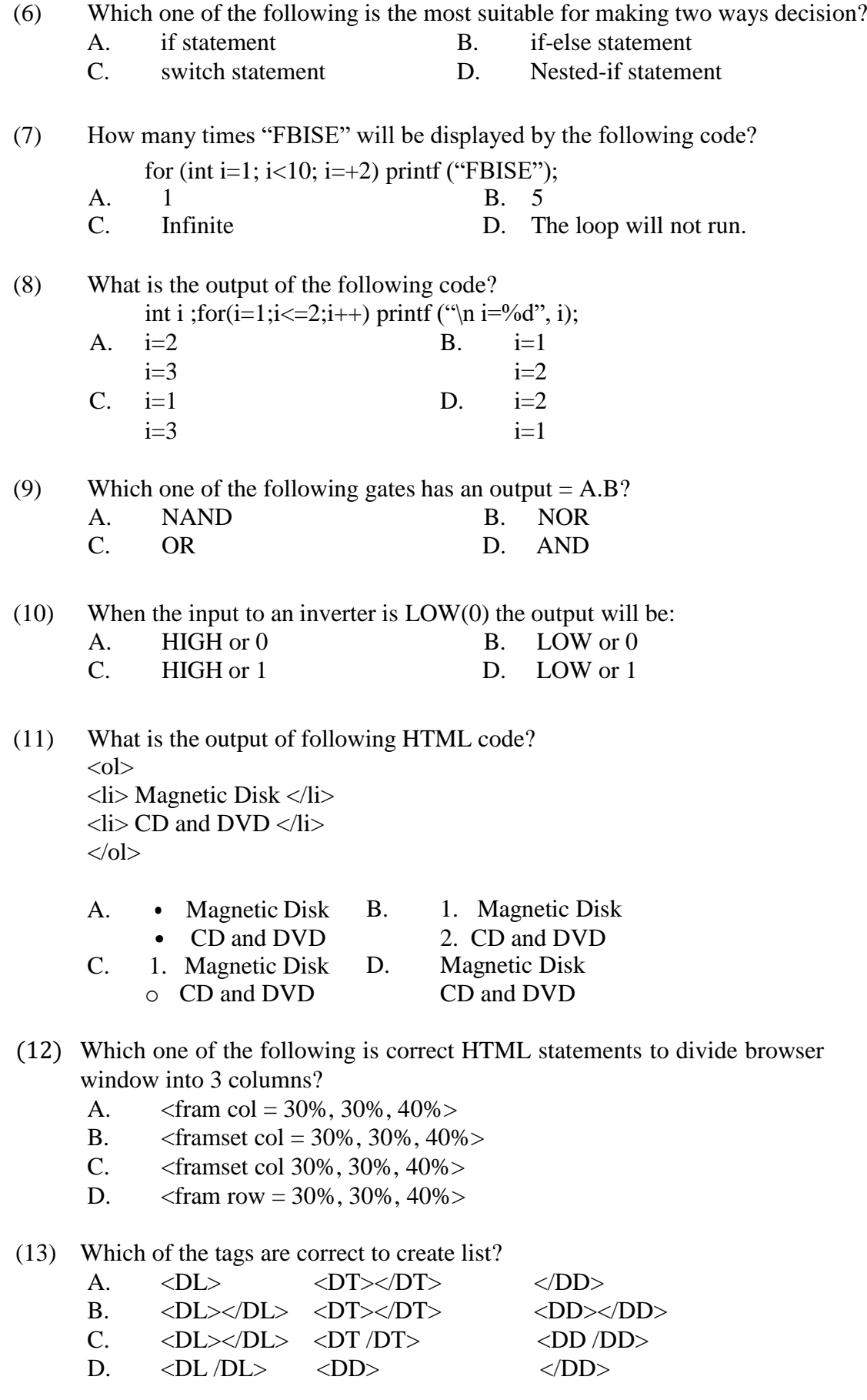

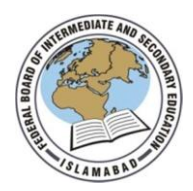

**Federal Board SSC-II Examination Computer Science Model Question Paper (Curriculum 2009)**

Time allowed: 2.45 hours Total Marks: 42

Note: Answer all parts from Section 'B' and all questions from Section 'C' on the **E-sheet**. Write your answers on the allotted/given spaces.

## **SECTION – B** (Marks 22)

**Q.2** Attempt all parts from the following. All parts carry equal marks.  $(11x2=22)$ i. Write down any TWO important advantages of algorithm in problem solving? **OR** Write down any TWO characteristics of flowcharts in problem solving? ii. Point out valid and invalid variable names. a. Define b. 5name c. a5 d. US\$ **OR** Write down two rules for naming variables. iii. Write down the ONE important purpose each of Conditional Statements and Repetition Statements. **OR** State two differences between while and do-while loops. iv. Write down any TWO characteristics of High Level Languages. **OR** Why computer understands machine language directly? Give two reasons. v. Evaluate each of the following expression assuming,  $a=2$ ,  $z=1.3$ ,  $c=1$  and  $d=3$ : a.  $b = d/a + d % a$ ; b.  $x = (a + c)/(z + 0.3);$ **OR** Use appropriate text formatting tags for the followings with one example. a. font size b. font face vi. Rewrite the code using Conditional Operator. if (marks  $> 40$ ) printf("PASS"); else printf("FAIL"); **OR** Write a C program to print sum of odd numbers from 1 to 100. vii. Write down the TWO benefits of web portal. **OR**

Give two uses of Internet browsers.

viii. Differentiate between an assignment operator  $(=)$  and an equal to  $(==)$  operator by giving an example.

**OR**

Construct Truth Table for the following Boolean Expression:

 $F = \overline{xyz} + \overline{xyz} + \overline{xy}$ 

ix. Write a program in C to generate the following series using for() loop. 5 10 15 20 25 30 35 40 45 50

**OR**

Write a program in C to find the factorial od a number.

x. What will be the output of the following code?

```
void main() {
  int u, i;
  for (u = 1; u < 5; u++) {
  for (i = 1; i < = u; i++){
     printf("%d \t", i);
  }
  printf("\langle n" \rangle;
} }
             OR
```
Rewrite the following code using for loop: int sum  $= 0$ , num $= 0$ ; do {  $sum = sum + num;$ printf ("Enter an integer value"); scanf("%d", &num); }

```
while (num > = 0 && num \lt = 15);
```
xi. Draw NAND  $(\overline{xy})$  and NOR  $(\overline{x + y})$  gates.

#### **OR**

Write down the names and purpose of any TWO format specifiers.

## **SECTION – C** (Marks 20)

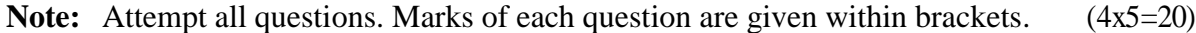

**Q.3** Draw a flowchart to calculate the exponent of a given number. (5)

**OR** 

Write a C program to print the following pattern using nesting loop.

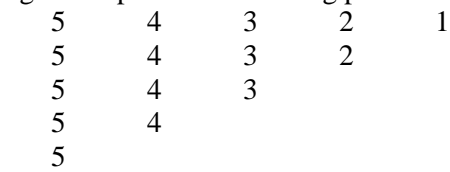

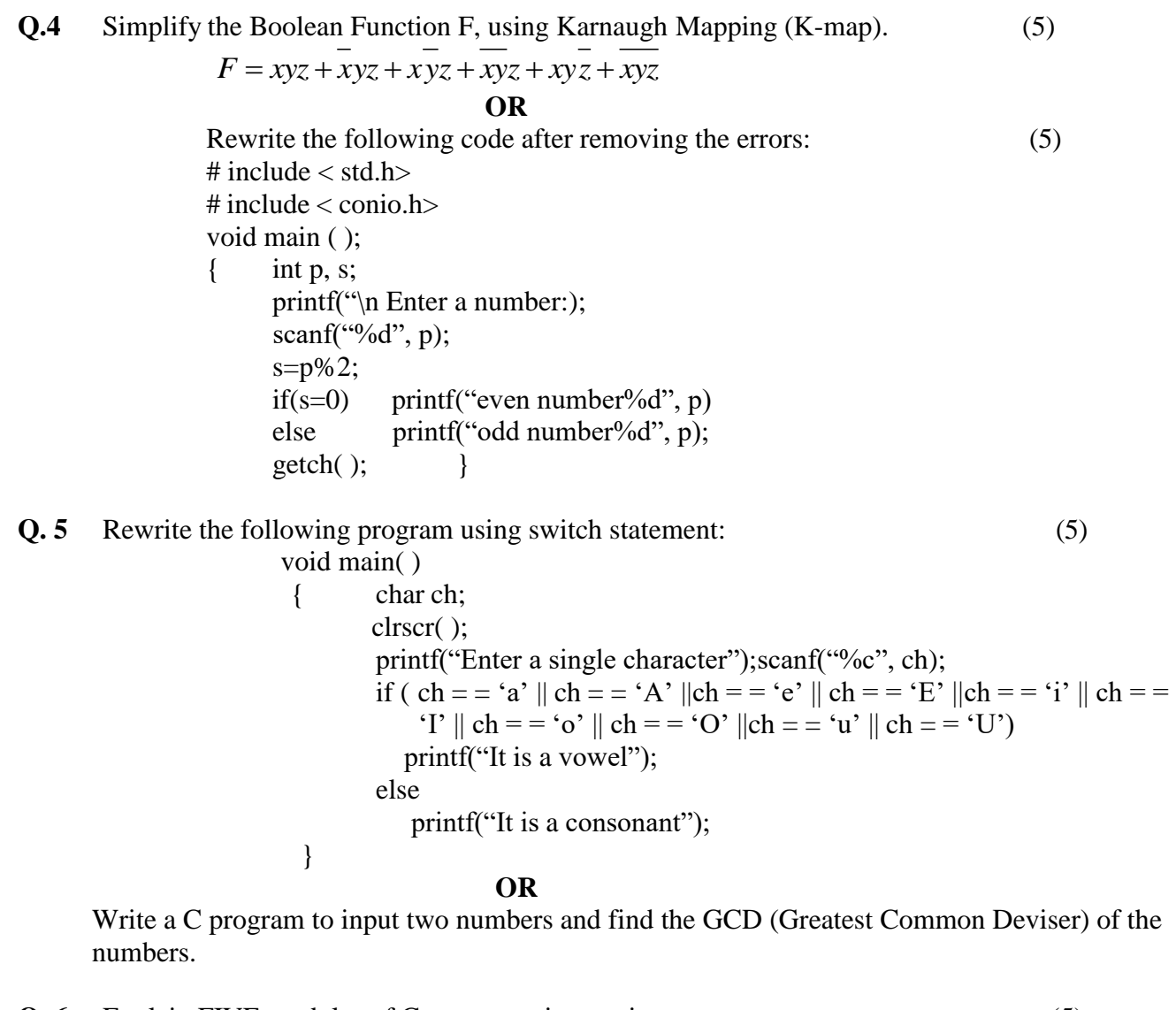

**Q. 6** Explain FIVE modules of C programming environment. (5)

**OR**

What is the purpose of using comments in C programs? Explain the two types of comments with examples. (5) with examples.

\* \* \* \* \*

# **COMPUTER SCIENCE SSC-II**

# (Curriculum 2009) Student Learning Outcomes

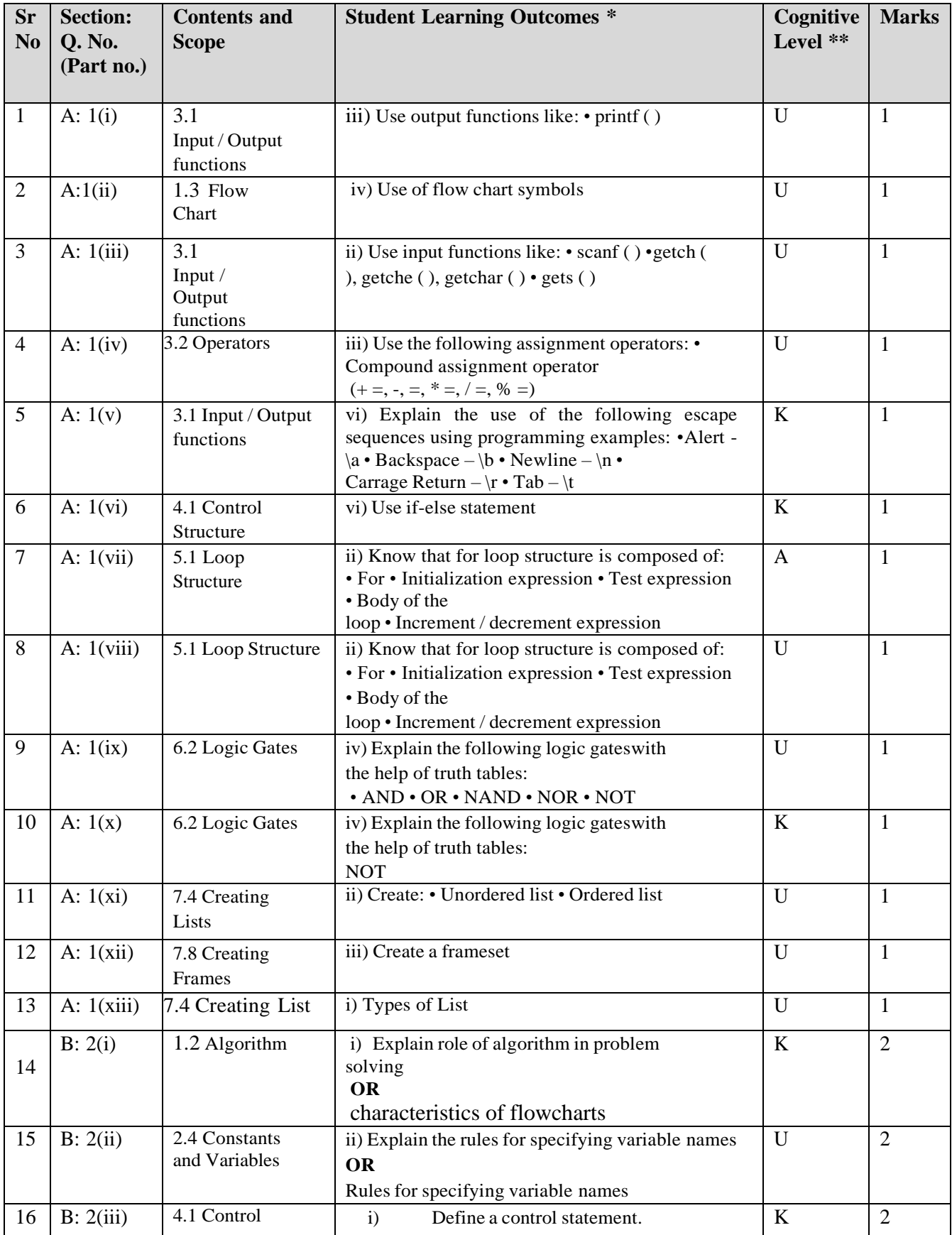

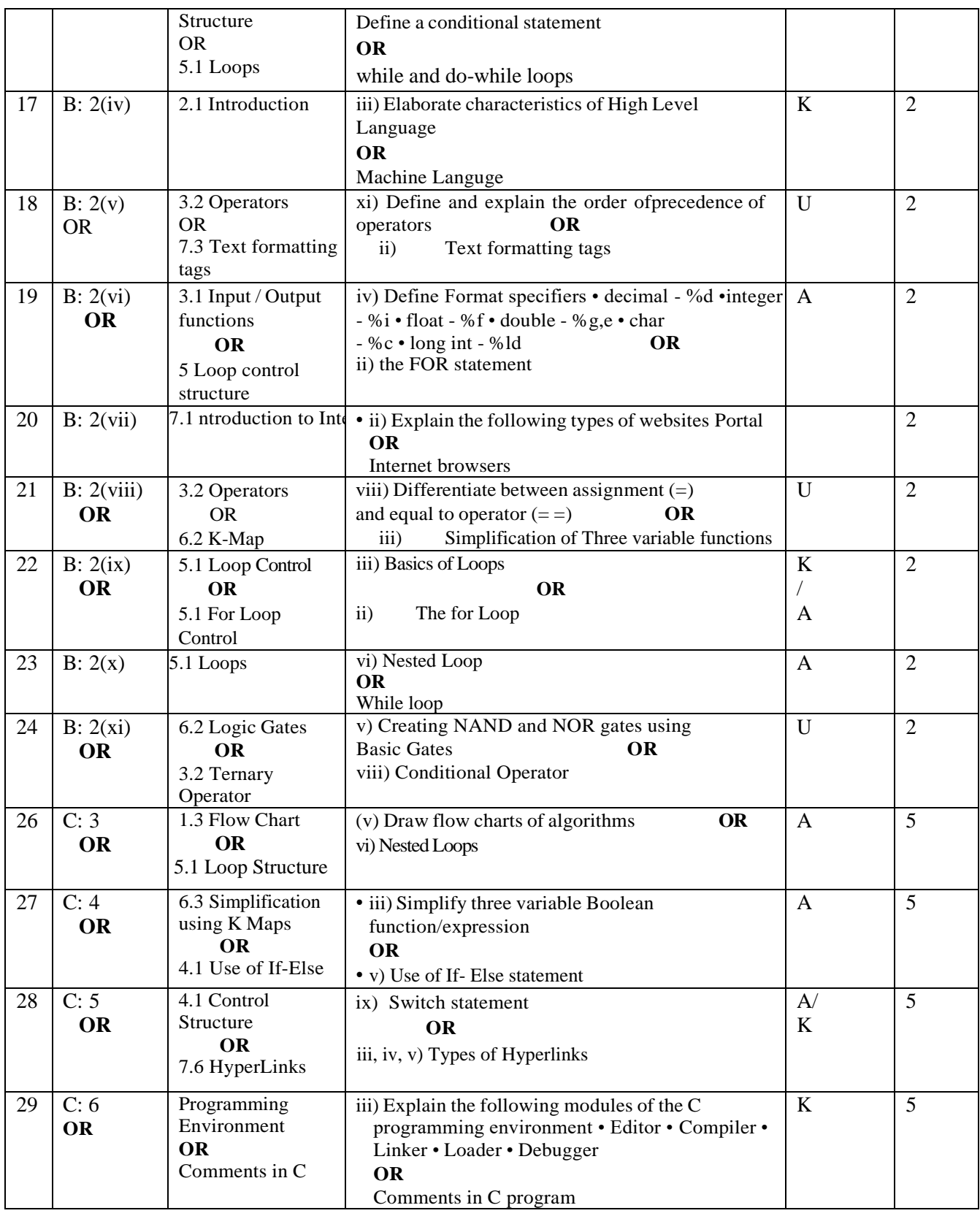

### **\* Student Learning Outcomes**

National Curriculum for Computer Sciences Grades IX-XII, 2009 Page no. 14-25)

# **\*\*Cognitive Level**

K: Knowledge

U: Understanding

A: Application

# **COMPUTER SCIENCE SSC-II**

Table of Specifications

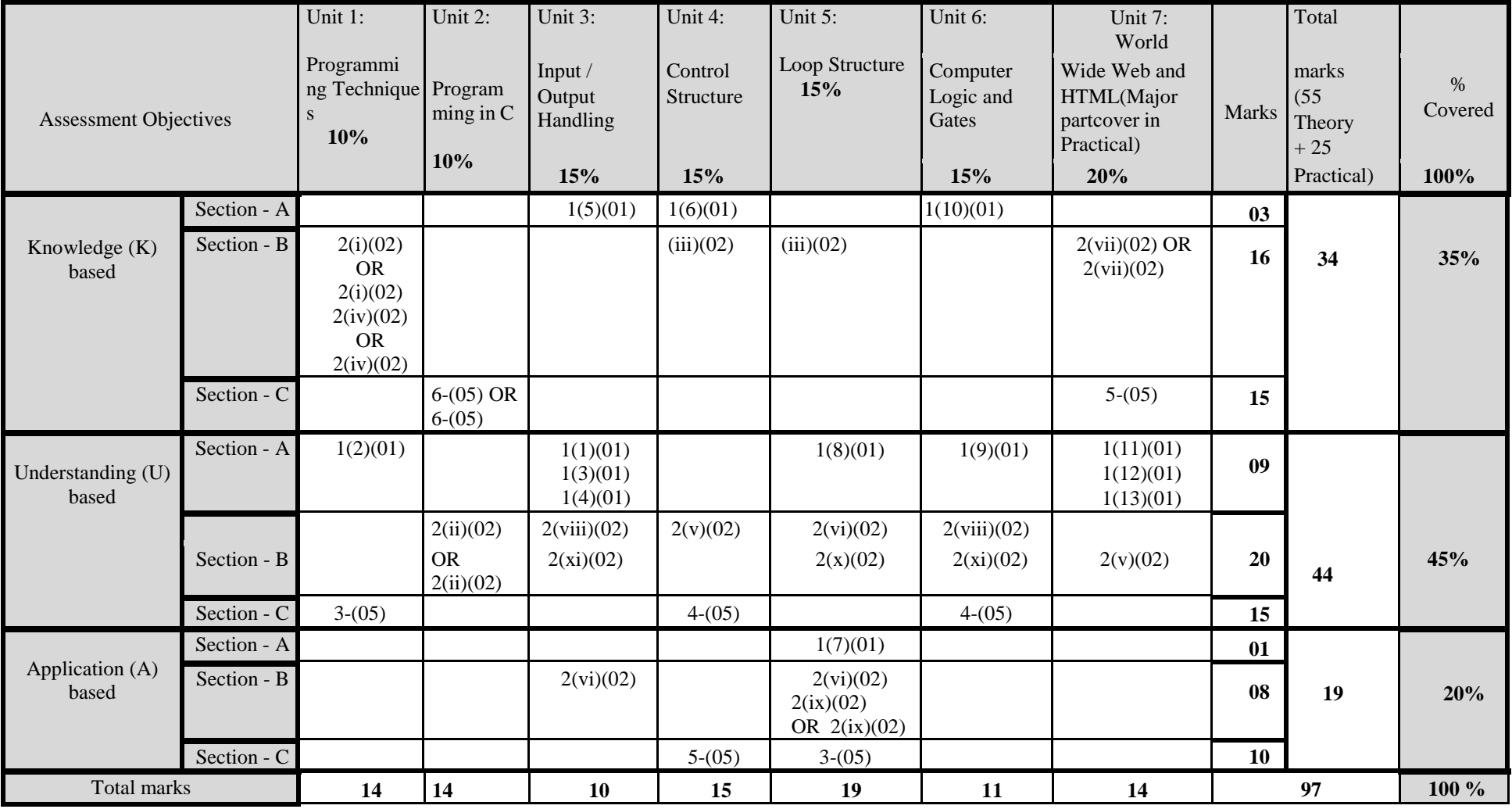

\* Unit 7: Major content will examine in Practical paper. 10% covered in Theory paper and remaining will cover in Practical paper. **Hence weightage distributed to other units.**

**KEY: 1(1)(01)**

**Question No (Part No.) (Allocated Marks)**